#### [太字:お買い上げ時の設定]

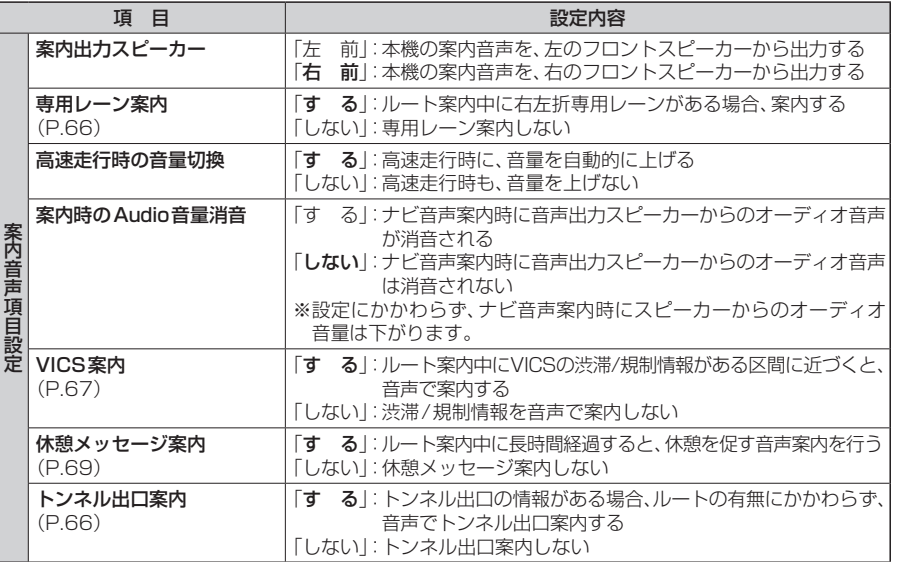

## **探索条件の設定をする**

**1** 情報・設定メニュー(P.27)から ナビ設定 を選ぶ

## 2 ナビ設定画面から 探索 を選ぶ

**3** 各項目を設定する(下記)

### [太字:お買い上げ時の設定]

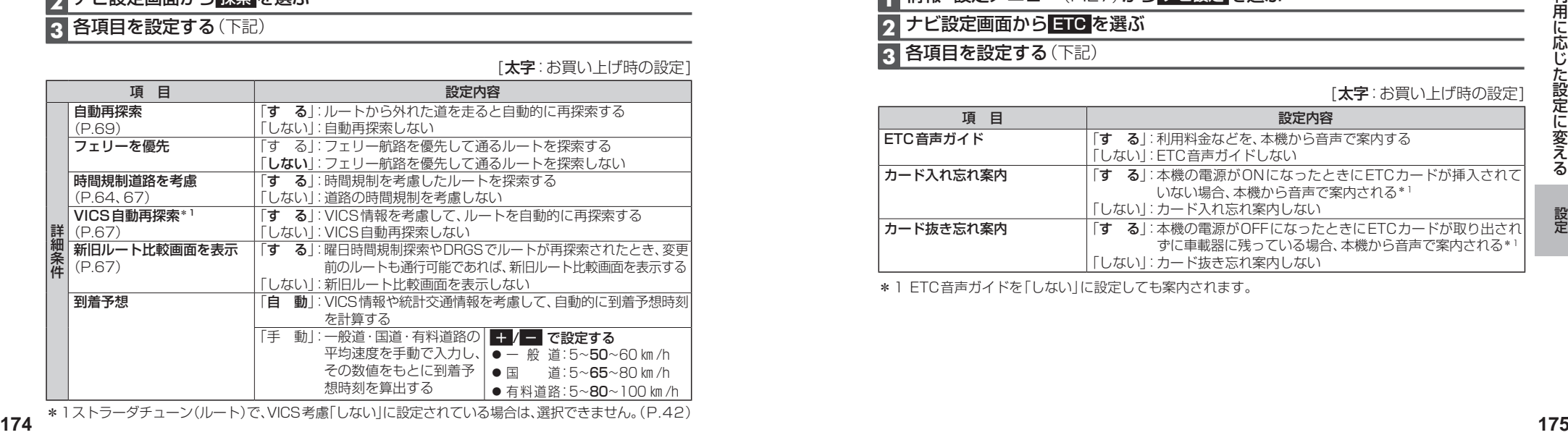

## **案内の設定をする(続き) 渋滞情報(VICS)の設定をする**

**1** 情報・設定メニュー(P.27)から ナビ設定 を選ぶ

**2** ナビ設定画面から 渋滞情報 を選ぶ

## **3** 各項目を設定する(下記)

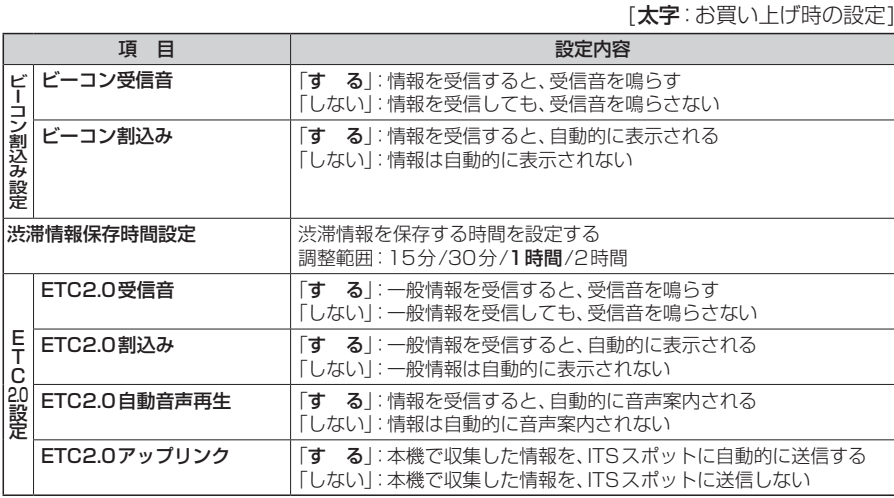

# **ETCの設定をする**

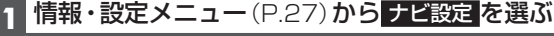

**2 ナビ設定画面から ETC を選ぶ** 

**3 各項目を設定する(下記)** 

## [太字:お買い上げ時の設定]

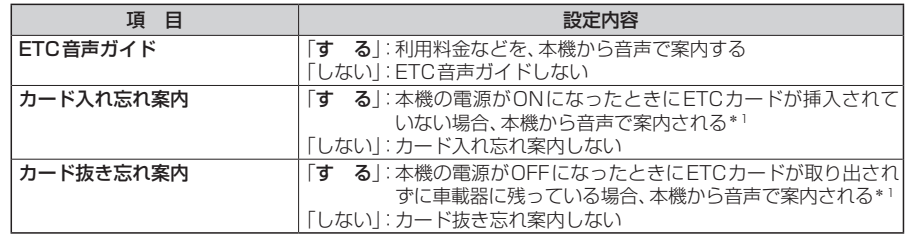

\*1 ETC音声ガイドを「しない」に設定しても案内されます。